# KOZOOMサロン28の皆様

#### 2020年10月22日

### 太 田 隆 次

10月28日に「フランス」を話題にZOOMでまたお会いできるのを楽しみに しております。

今回はゲストの峯岸さんの友人ということで不肖、私が司会をさせて頂きます のでよろしくお願いします。

そこで少しでも一人でも多くの皆様に楽しんで頂ければと、次のような進行を 考えてみました。

### 1.ゲストの紹介

経歴:ゲストの峯岸隆臣さんのご経歴は 先日メールで皆様にお送りしました。

ゲストの自己紹介と著書紹介;

著書は、50歳にしてフランスに5年間、単身赴任した経験を愉快に 書いた著書「ブルターニュの残照―サラリーマン単身フランス駐在日 記」〈2018年刊〉は、既に皆様にお届けしました。きっとお楽し み頂けたことでしょう。

- 2.話題:順不同、自由、何でもあり、でご披露下さい。何しろ、フランスは 「自由」の国なのですから。例えば:
	- ・著書の感想
	- ・若い頃の旅行の思い出、失敗談(車の運転、地図などなど)
	- ・フランスといえばOOO(順不同)
		- 芸術(美術、彫刻、ルーブル美術館、オルセー美術館、 好きな画家(ミレー、などなど)、音楽
			- 地理、歴史、哲学、文学作品、科学、医学、フランス革命、 フランス語とは、パリ市街、プロバンス地方、セーヌ川 フランス料理、フランスパン、ワイン、エッフェル塔、万国博
				- ナポレオン、サンミシェル、
	- ・出張、駐在の経験(水谷さんが駐在経験があります)

買い物経験など

・フランス人気質、フランス(人)の印象、フランス語の語感

3.オンラインの下のような欠点をカバーするために

 ZOOMのようなオンラインの集りには個人差による問題があるといわれ ています。

- ・場所の条件 部屋の広さ、明るさ
- ・個人の条件 声の大小、声の通りやすさ、発音の明瞭さ 加齢による聴力の減少
- ・パソコンの条件 参加者のパソコンの知識、パソコンとの距離、 パソコンの性能、パソコンの専門用語を使い 過ぎると参加者に不満が生じる

 など、お互いに面と向かって話すのとでは違うので、参加者によって、音量, 音質に個人差があるのが悩みのタネです。

 そこで、こういう個人差による不具合を解決するために大きく分けて4つ の対策があります。

 対策1 ZOOMに関係なく、**PC** 自 体 の音 が出 ている(鳴 っているか)よ うになっているか、まず確 認 をしておいて下 さい。 マイクに斜 線 が入 ってい たらポインターで消 します。下 の図 を見 て下 さい。

パソコン自 体から音が出 ているか、画面最 下段右下 のタスクバーと呼 ばれる記号 の中 の左 端の屋 根印 をクリックして、スピーカーの絵 をクリ ックして(右 に行 くほど大 きくなります)音量 調整 をしておきます。

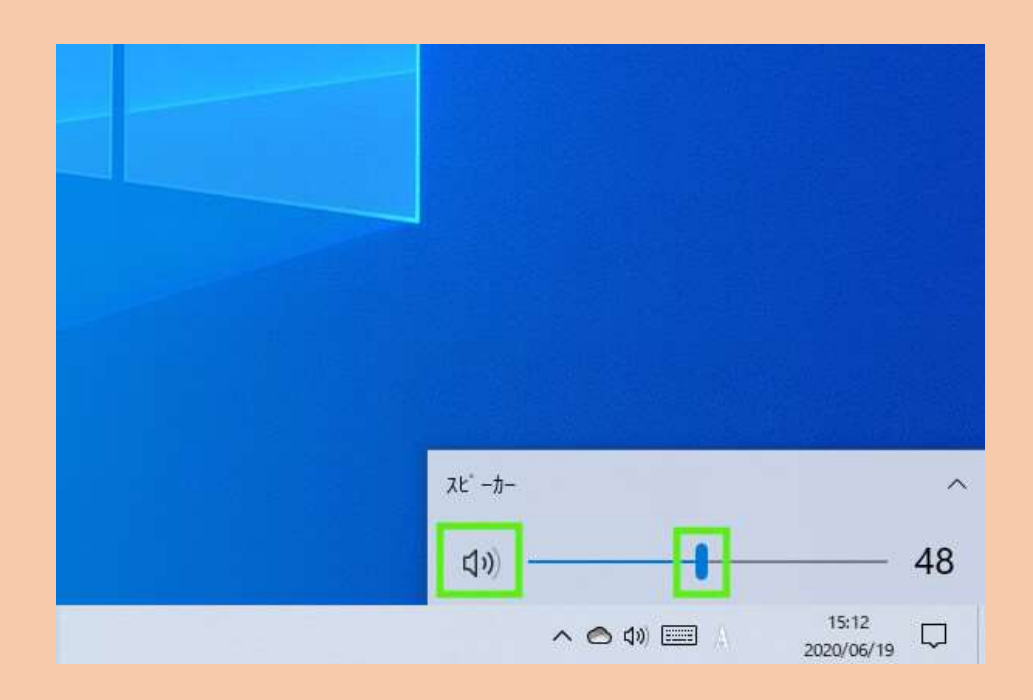

スピーカーの音量調整

この時 に音量調 整の左 にあるスピーカーマークにばつ印 が入 っている と、ミュート(消 音 )の状態 となっていますので、スライドバーをクリックし たまま左右 に動 かすとミュートの状態が解除 されますので、音 が出 て いるか確認 できます。

対策2. イヤホンですが、説明は今回は省きます。

対策3 ヘッドセットを使う(10月28日)に実演、説明します。

 ZOOMをはじめオンライン会議で、音声、音量調節、映像などに誰でも 手軽に使えて人気があるのが下のヘッドセットです。

 価格も1000円~2000円と手頃です。使い方は簡単です。添付されて いる説明書に図入りで詳しく書いてありますが 手順は:

- 1. 末端のUSBという器具(コネクター)を矢印を上にして パソコンのUSBに差し 込みます。パソコンからの音声は消えますから注意して下 さい。
- 2. 両耳のヘッドセットをマイク側を左にして長さと位置を調 節しながら頭の上にしっかりかぶります。頭の真上にくる ようにすれば安定しやすいです。
- 3. 会議中の声量はパソコンや手元の音量スイッチで加減して 下さい。
- 4. ZOOMを使わない時はこのUSBを抜いておいて下さい。 差し込んだままだとパソコンからの音声は聞こえなくなり ます。
- 5. 複数のメーカーの製品の性能をテストし、比較して下の Buffalo 社のヘッドセットが特に音量も大きく明瞭なので おすすめです。先日お送りした峯岸さんの著書とほぼ同じ 価格なので、皆様に Amazon 経由で数日中に進呈します。こ れからのKOZOOMサロン28だけでなく、パソコンの YOUTUBE など末永くご愛用下さい。
- 6. ZOOMなどのオンライン会議の急激な増加でヘッドセッ トの需要が急に増えて品薄とのことです。このバファロー

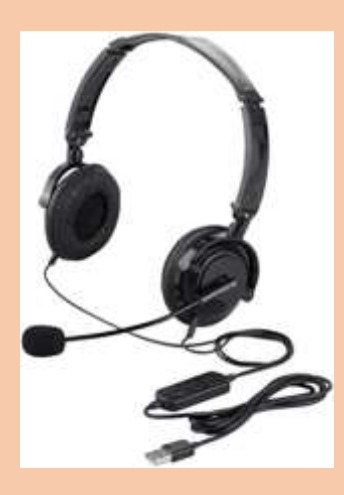

のヘッドセットが在庫切れの場合はバファローや他メー カーの同等品にさせて頂きますのでどうかご了承下さい。

BUFFALO 両耳ヘッドバンド式ヘッドセット USB 接続

/折りたたみタイプ ブラック BSHSUH13BK

# 対策4 ヘッドフォンを使う

 上位機種の、大型のヘッドフォンがありますが、説明は省きます。 余談; もしお時間があればUSBを差し込んで音楽をハイファイで心ゆくま でお楽しみ下さい。ただしYOUTUBEの音量はYOUTUBEの左下欄で 加減して下さい。

 古関裕而の名曲「船頭可愛いや」を音丸で聴きたい方は <https://www.youtube.com/watch?v=R63w2BNv4FY>

ケネディ大統領の就任演説に今一度感動したい人は(日本語訳付きです) https://www.youtube.com/watch?v=Xk2 XW5g704

もしご不明点があれば私宛てにメールを下さい。 さあ、このヘッドセットでZOOMライフを楽しみましょう。SKYPEもOK です。

太田隆次